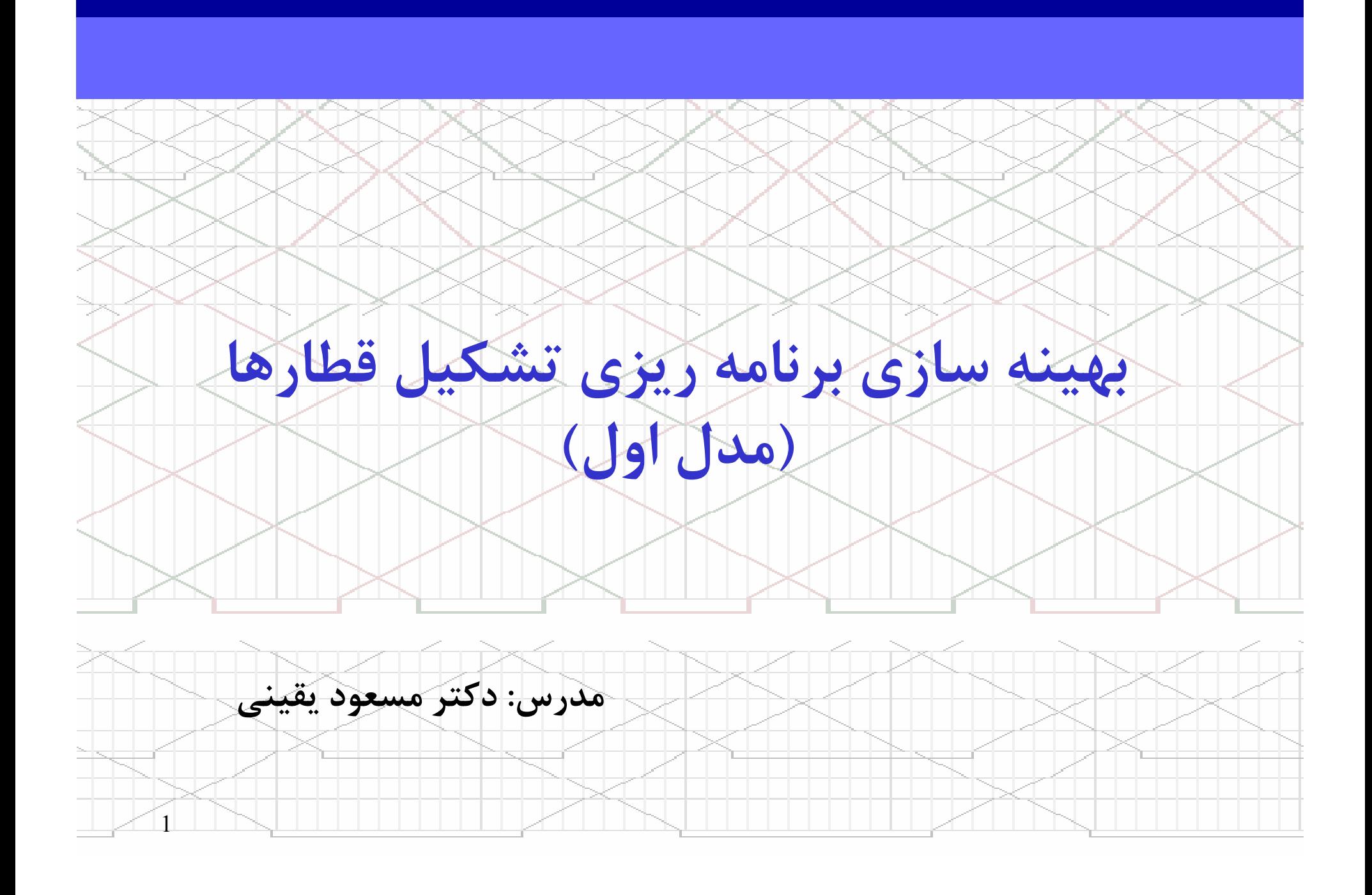

## انديسها، مجموعه ها، پارامترها و متغييرهاي مدل

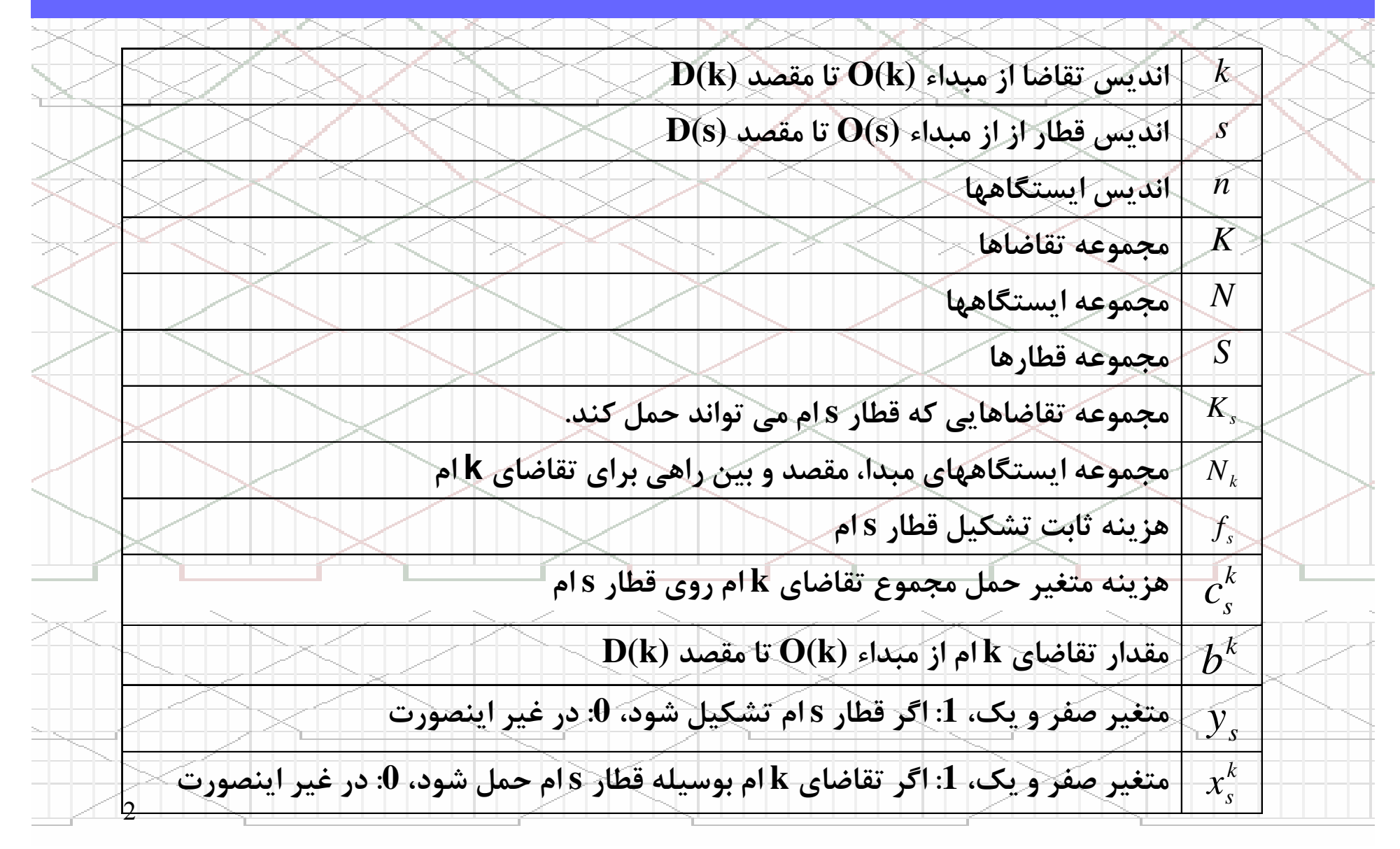

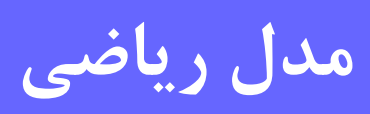

Min
$$
X = \sum_{s \in S} f_s y_s + \sum_{s \in S} \sum_{k \in K} c_s^k x_s^k
$$
  
\n
$$
S.t:
$$
  
\n
$$
S.t:
$$
  
\n
$$
\sum_{s \in S} x_s^k = 1, \forall k \in K
$$
  
\n
$$
\sum_{s \in S/D(s) = n} x_s^k = 0, \forall k \in K, n \in N_k / n \# O(k) \& n \# D(k)
$$
  
\n
$$
\sum_{s \in S/D(s) = D(k)} x_s^k = 1, \forall k \in K
$$
  
\n
$$
x_s^k = y_s \le 0, \forall s \in S, k \in K_s
$$
  
\n
$$
y_s \in \{0,1\}, \forall s \in S
$$
  
\n
$$
x_s^k \in \{0,1\}, s \in S, k \in K
$$

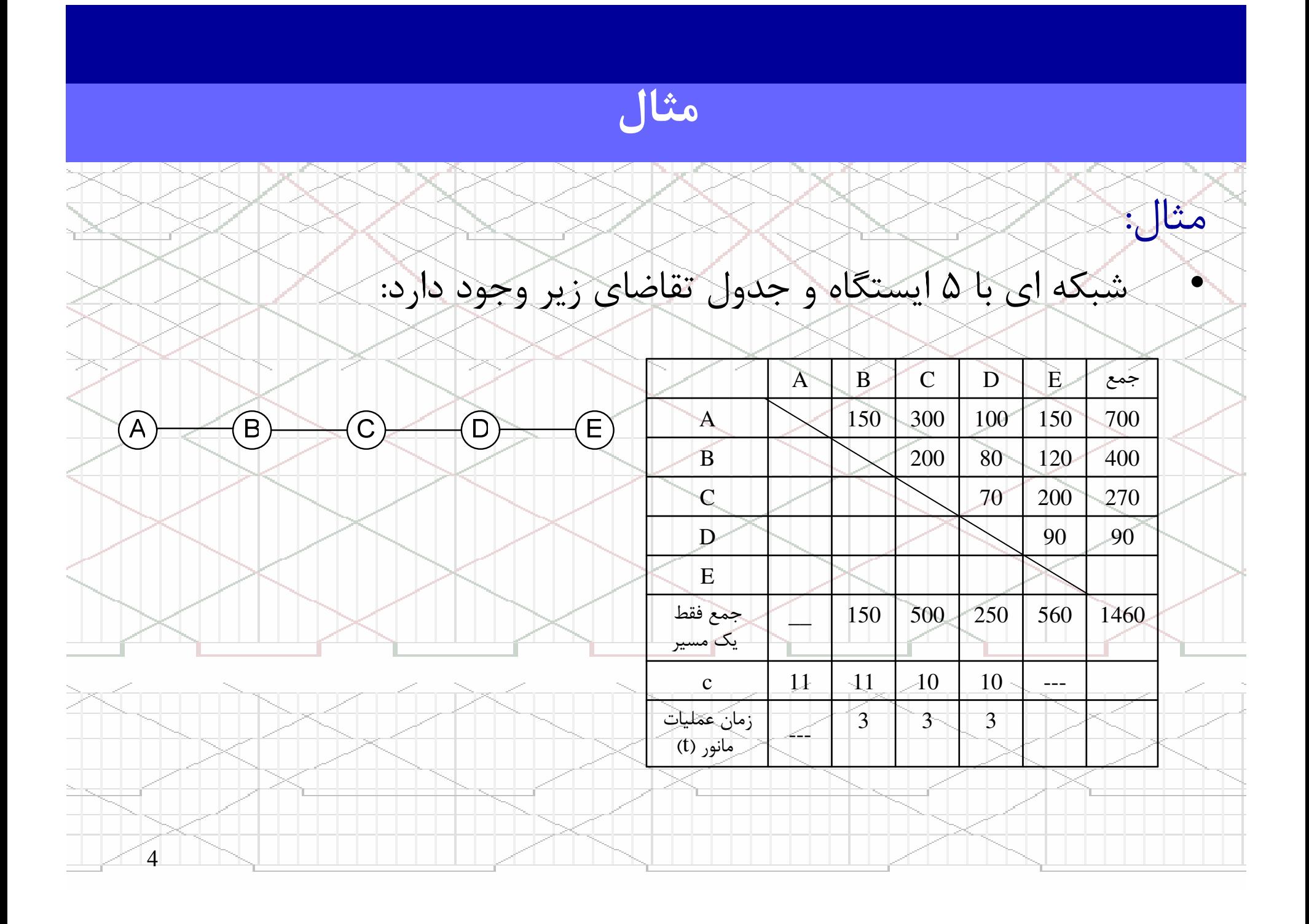

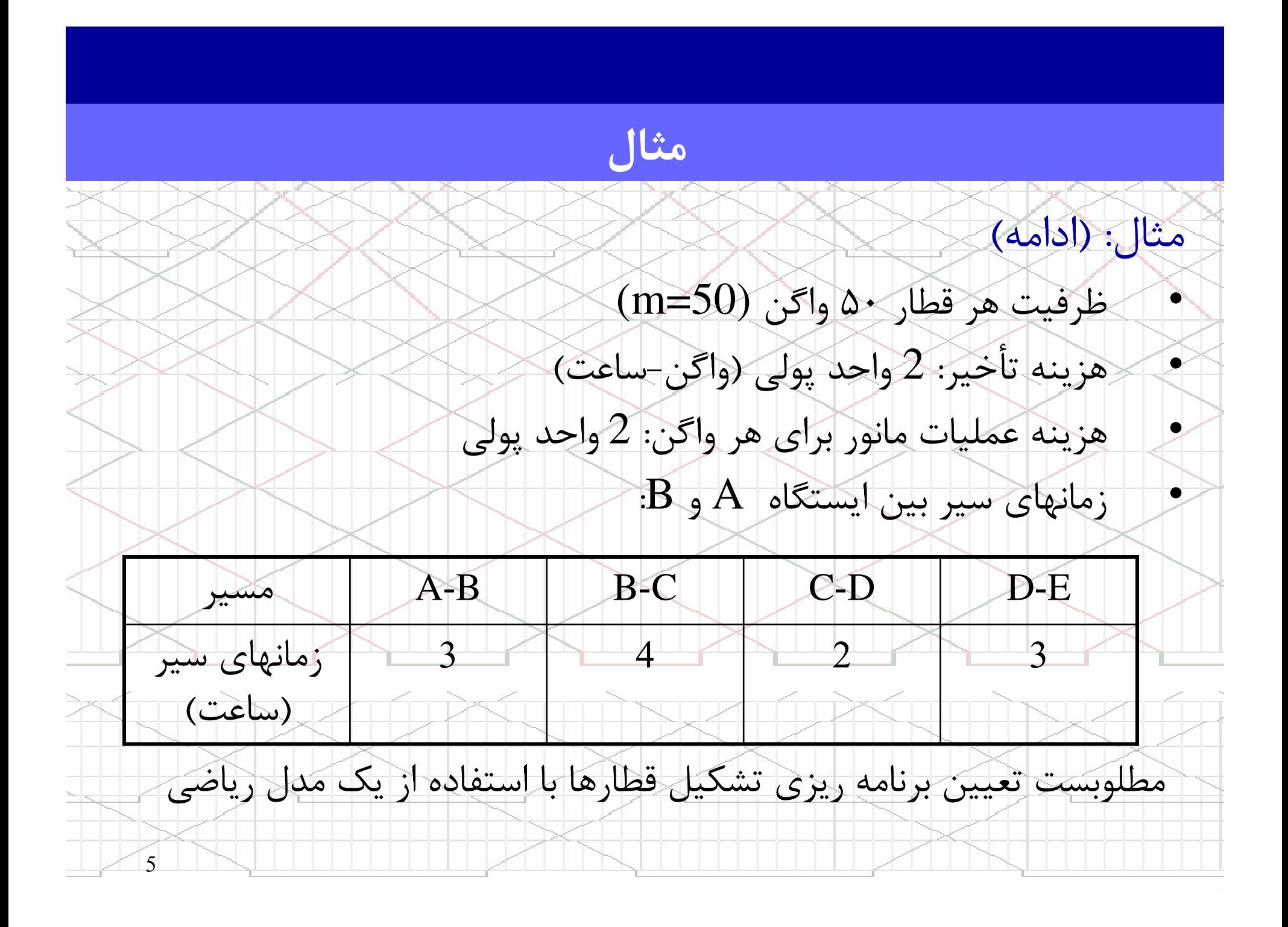

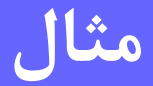

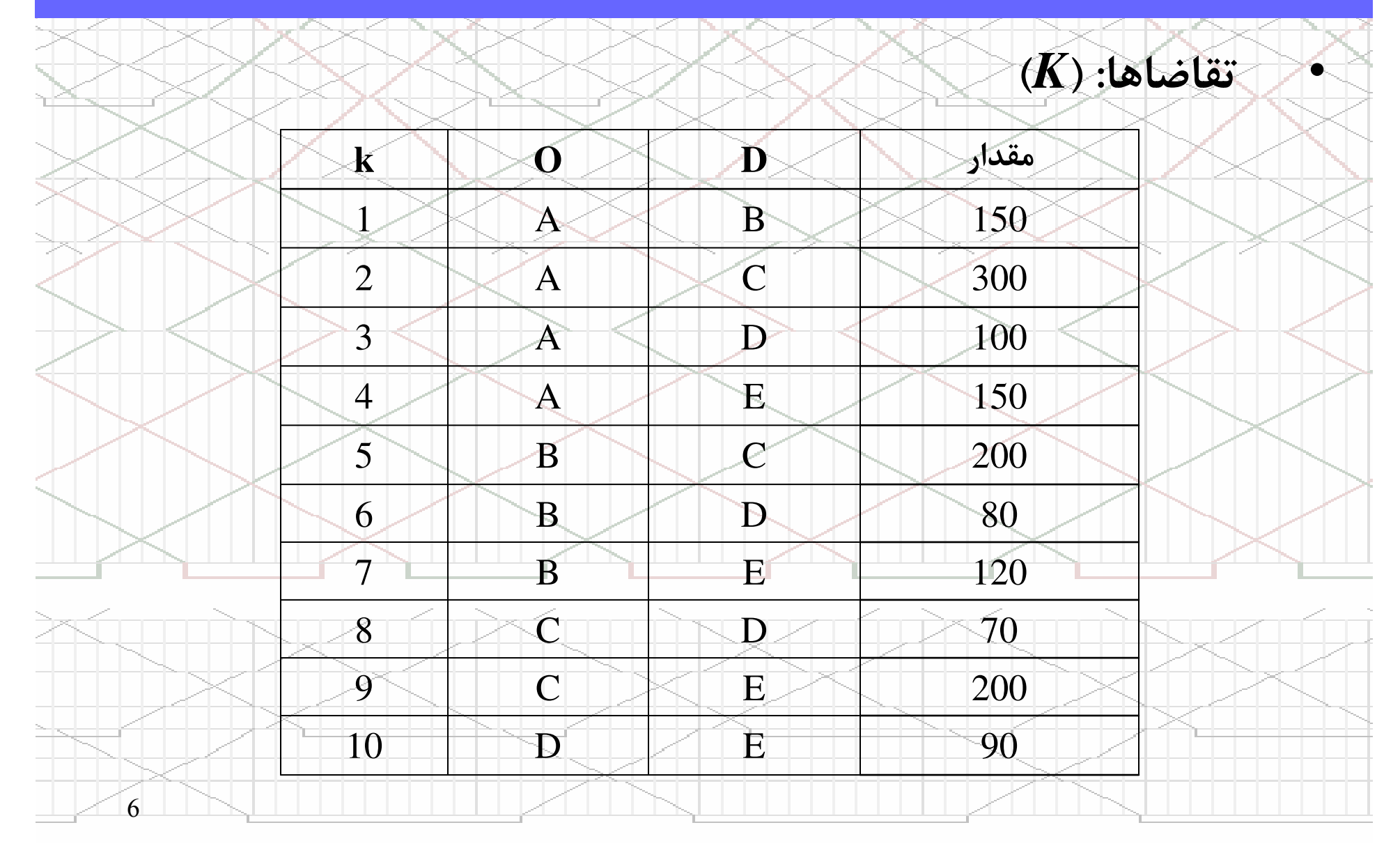

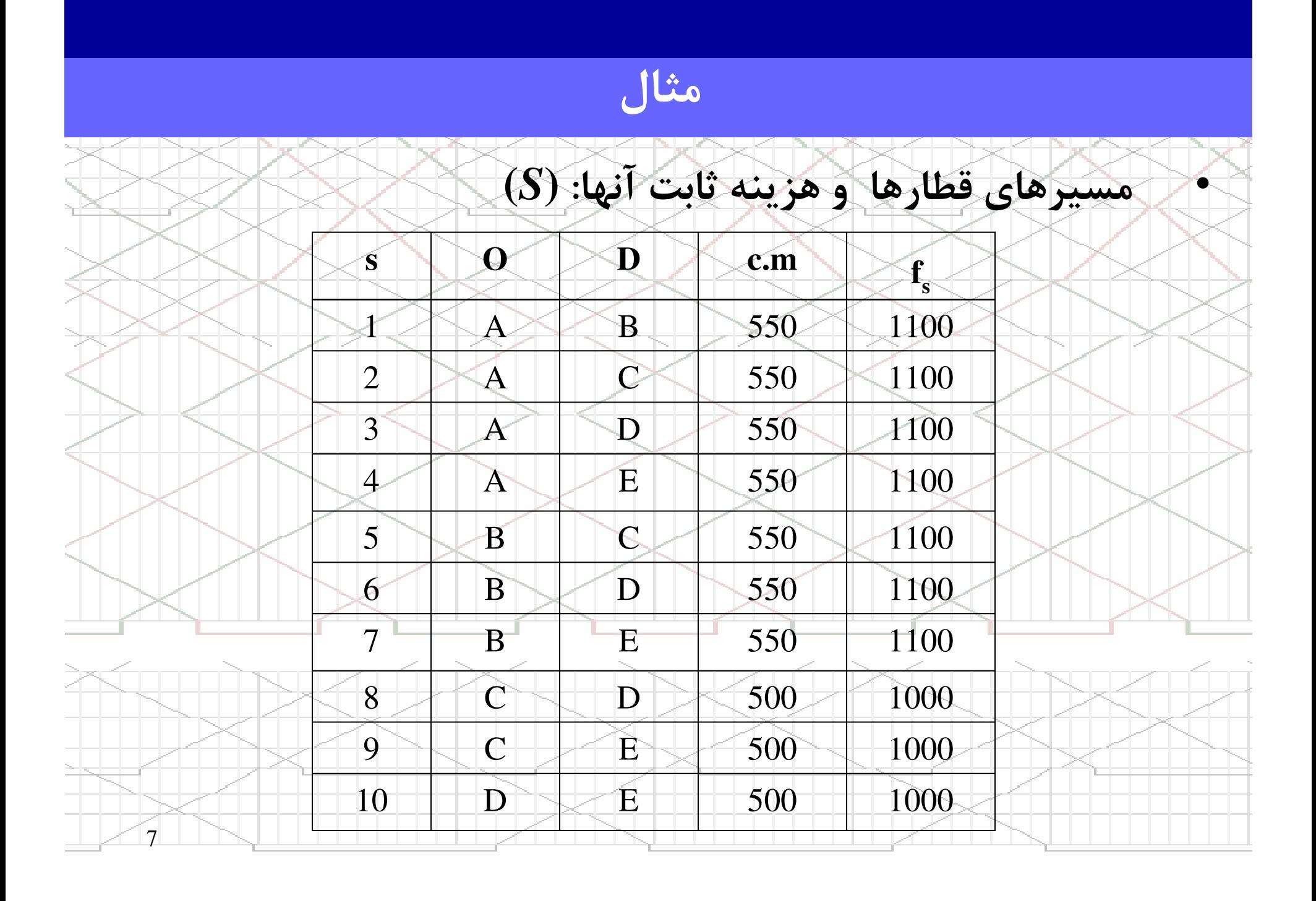

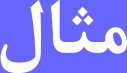

• هزينه متغير = (هزينه زمان واگن در سير قطار + هزينه توقف واگن براي عمليات مانور در ايستگاه بعدي (در صورتيكه ايستگاه بعدي بين راهي باشد ) + هزينه عمليات مانور *<sup>k</sup>* در ايستگاه بعدي (در صورتيكه ايستگاه بعدي بين راهي باشد )) <sup>X</sup> تعداد واگن  $\frac{c}{\sqrt{s}}$ 

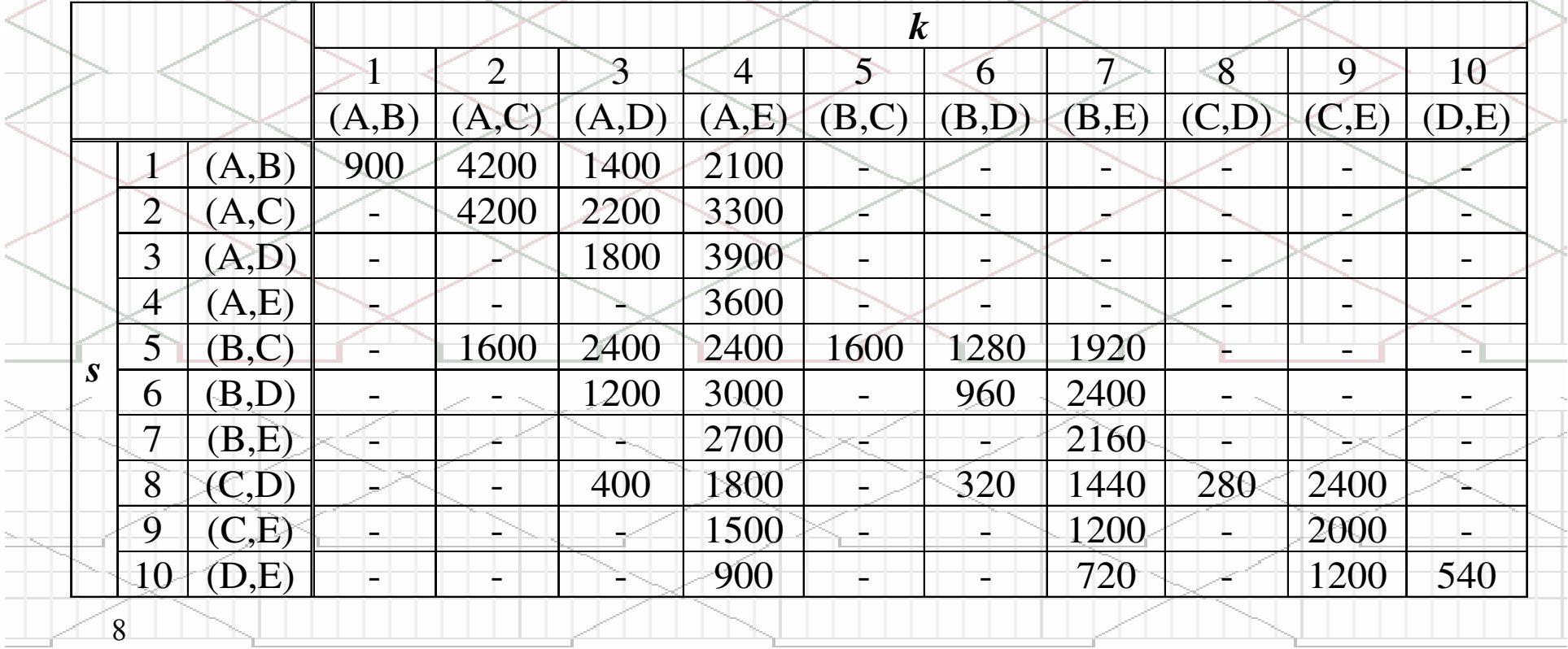

## مثال

•

تابع هدف :

10 9 7 4  $+ 2000x_9^9 + 900x_{10}^4 + 720x_{10}^7 + 1200x_{10}^9 + 540x$ 7 4 9 8  $+1440x_8^7 + 280x_8^8 + 2400x_8^9 + 1500x_9^4 + 1200x_9^3$ 6 4 3 7  $+ 2700 x_7^4 + 2160 x_7^7 + 400 x_8^3 + 1800 x_8^4 + 320 x_8^3$ 7 6 4 3  $+1920x_5^7+1200x_6^3+3000x_6^4+960x_6^6+2400x_6^6$ 6 5 4 3  $+1600x_5^2 + 2400x_5^3 + 2400x_5^4 + 1600x_5^5 + 1280x$ 4 4 3 4  $+ 2200x_2^3 + 3300x_2^4 + 1800x_3^3 + 3900x_3^4 + 3600x_3^3$ 2 4 3  $\frac{2}{1}$  $+900x_1^1 + 4200x_1^2 + 1400x_1^3 + 2100x_1^4 + 4200x_1^3$  $6 + 1000y_7 + 1000y_8 + 1000y_9 + 1000y_{10}$  $1 + 300y_2 + 1100y_3 + 1100y_4 + 1100y_5$  $+1100y_6 + 1100y_7 + 1000y_8 + 1000y_9 + 1000y_9$  $MinZ = 1100y_1 + 1100y_2 + 1100y_3 + 1100y_4 + 1100y_5$ 

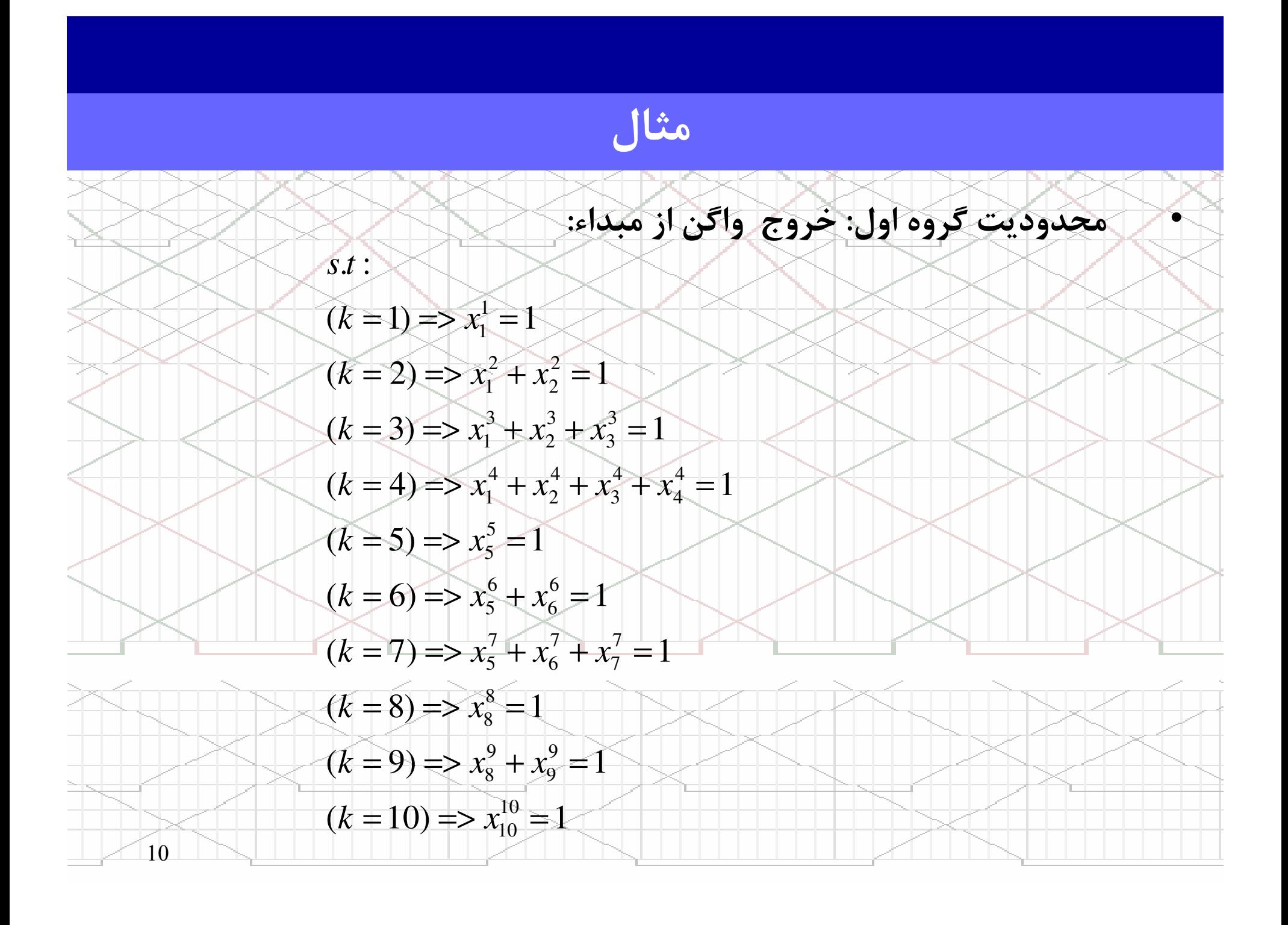

مثال

$$
\begin{aligned}\n\text{Solve } \mathbf{a} \text{ is the positive number, } \mathbf{a} \text{ is the positive number, } \\
\mathbf{a} \text{ is the positive number, } \mathbf{a} \text{ is the positive number, } \\
\mathbf{a} \text{ is the positive number, } \\
\mathbf{a} \text{ is the positive number, } \\
\mathbf{a} \text{ is the positive number, } \\
\mathbf{a} \text{ is the positive number, } \\
\mathbf{a} \text{ is the positive number, } \\
\mathbf{a} \text{ is the positive number, } \\
\mathbf{a} \text{ is the positive number, } \\
\mathbf{a} \text{ is the positive number, } \\
\mathbf{a} \text{ is the positive number, } \\
\mathbf{a} \text{ is the positive number, } \\
\mathbf{a} \text{ is the positive number, } \\
\mathbf{a} \text{ is the positive number, } \\
\mathbf{a} \text{ is the positive number, } \\
\mathbf{a} \text{ is the positive number, } \\
\mathbf{a} \text{ is the positive number, } \\
\mathbf{a} \text{ is the positive number, } \\
\mathbf{a} \text{ is the positive number, } \\
\mathbf{a} \text{ is the positive number, } \\
\mathbf{a} \text{ is the positive number, } \\
\mathbf{a} \text{ is the positive number, } \\
\mathbf{a} \text{ is the positive number, } \\
\mathbf{a} \text{ is the positive number, } \\
\mathbf{a} \text{ is the positive number, } \\
\mathbf{a} \text{ is the positive number, } \\
\mathbf{a} \text{ is the positive number, } \\
\mathbf{a} \text{ is the positive number, } \\
\mathbf{a} \text{ is the positive number, } \\
\mathbf{a} \text{ is the positive number, } \\
\mathbf{a} \text{ is the positive number, } \\
\mathbf{a} \text{ is the positive number, } \\
\mathbf{a} \text{ is the positive number, } \\
\mathbf{a} \text{ is the positive number, } \\
\mathbf{a} \text{ is the positive number, } \\
\mathbf{a} \text{ is the positive number, } \\
\mathbf{a} \text{ is the positive number, } \\
\mathbf{a} \text{ is the positive number, } \\
\mathbf{a} \text{ is the positive number, } \\
\mathbf{a} \text{ is the positive number, } \\
\mathbf{a} \text{ is the positive number, } \\
\mathbf{a} \text{ is the positive number, } \\
\mathbf{a} \text{ is the positive number, } \\
\mathbf{a} \text{ is the positive number, } \\
\mathbf{a} \text{ is the positive number,
$$

 $\approx$ 

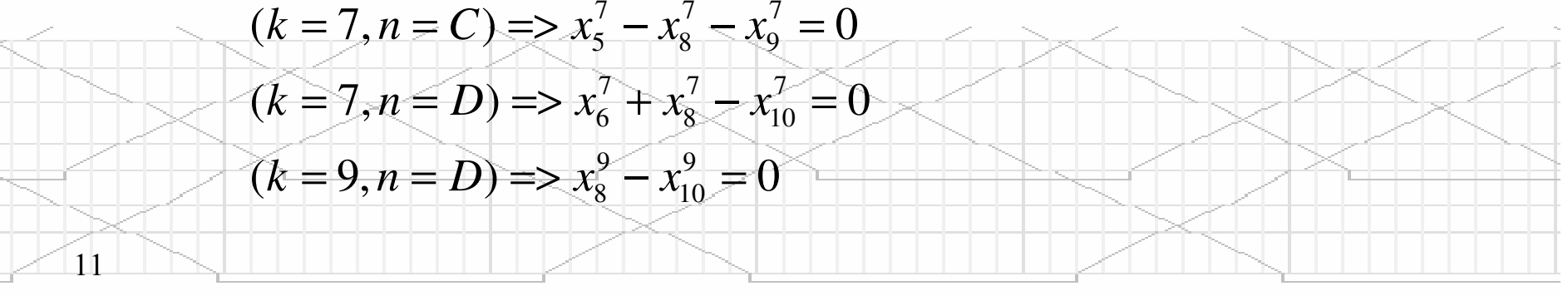

## مثال

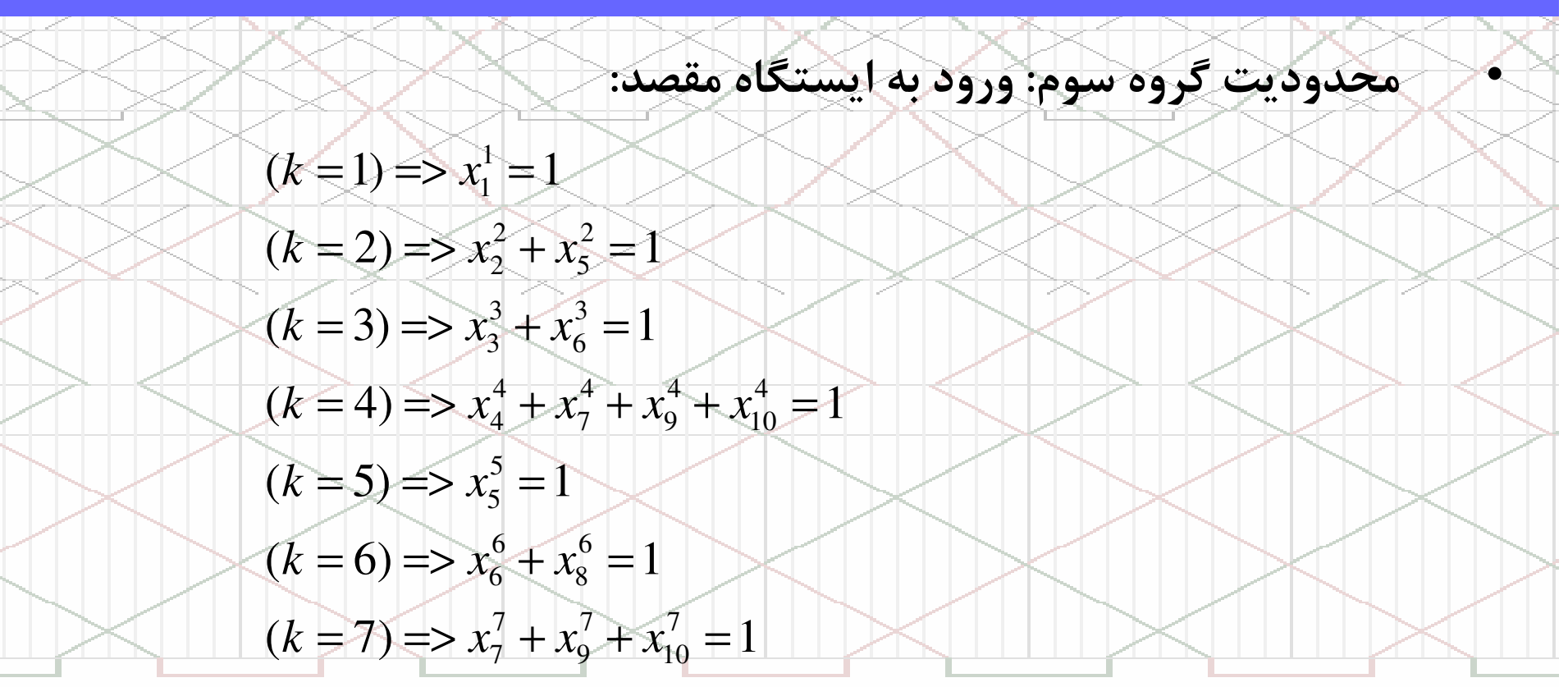

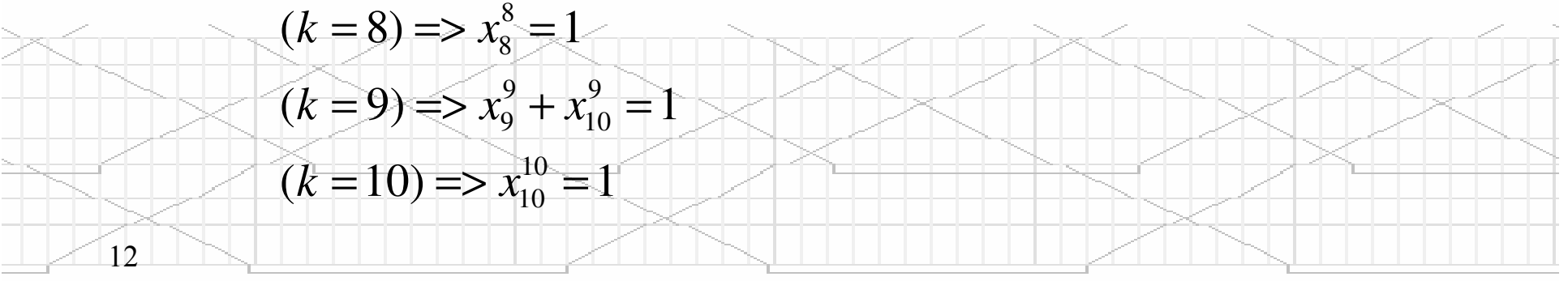

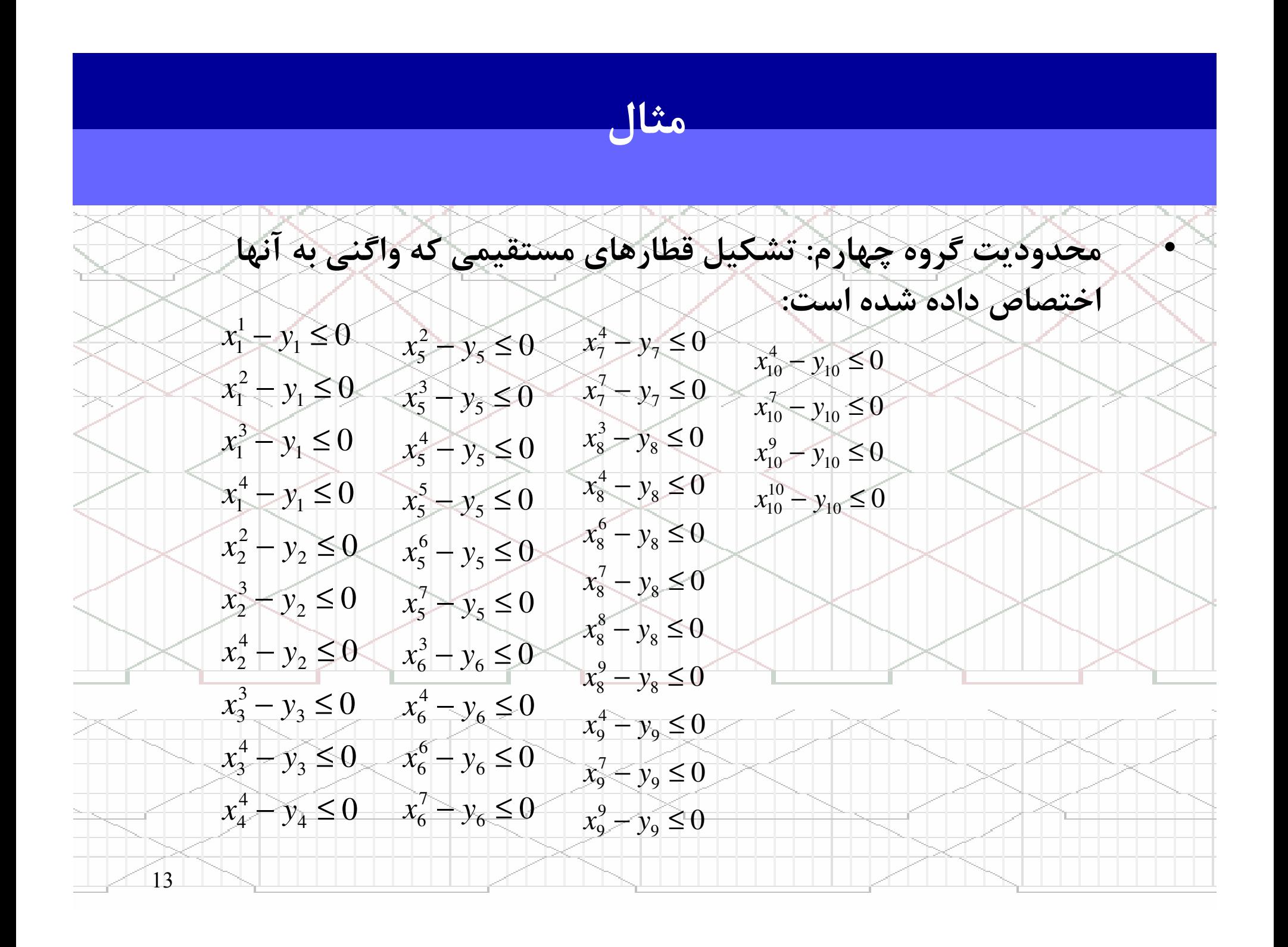

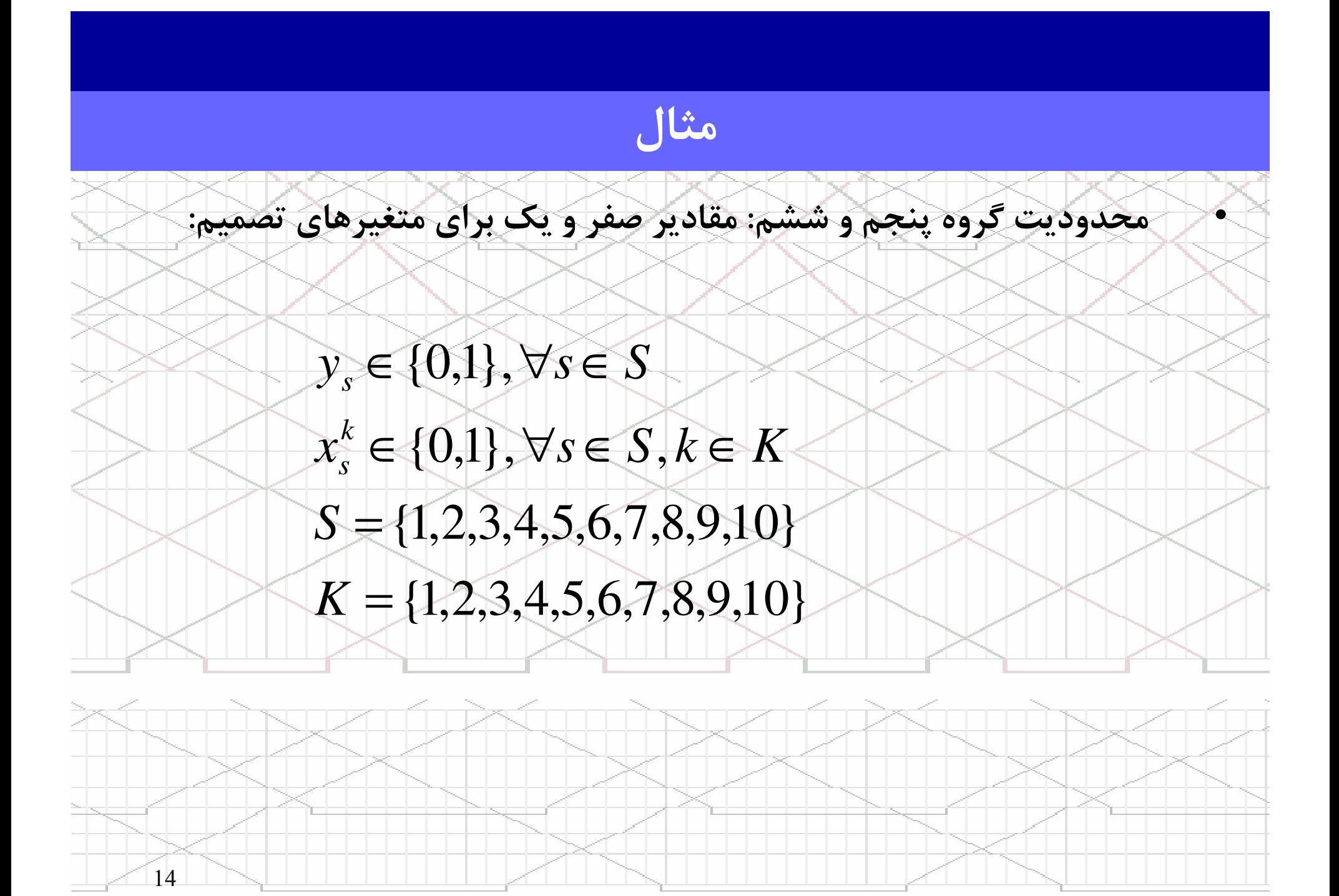

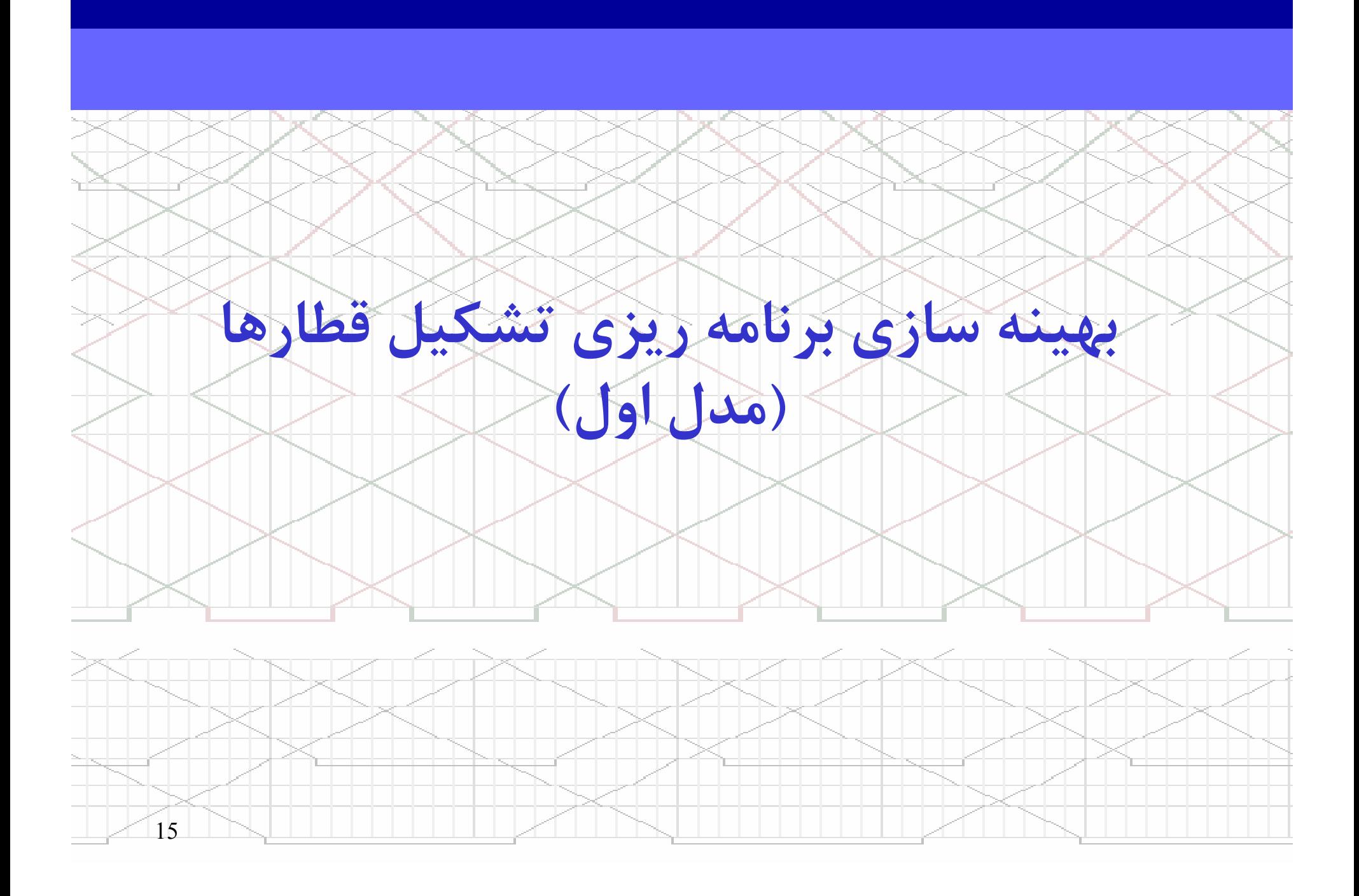